ENTE PARCO DEL BEIGUA parco naturale regionale

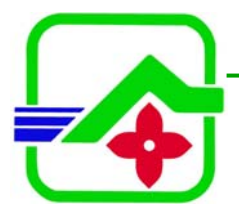

 Sede amministrativa: *Via G. Marconi 165 – 16011 Arenzano (GE) tel. 010 8590300 fax 010 8590064* 

 *e-mail e-mail: info@parcobeigua.it www.parcobeigua.it*

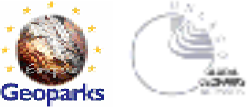

*All.1*

# **DISCIPLINARE TECNICO**

# **Servizio di monitoraggio della comunità ornitica e specie target nelle Z.P.S. e nelle aree liguri di maggiore vocazionalità avifaunistica e/o agricola.**

# **DESCRIZIONE GENERALE DEL PROGETTO E RISULTATI ATTESI**

Obiettivo del progetto è di realizzare il monitoraggio della comunità ornitica nelle ZPS e nelle aree liguri di maggiore vocazionalità avifaunistica e/o agricola, sviluppando nel contempo procedure atte ad eliminare o ridurre l'effetto del rilevatore e delle caratteristiche dell'unità territoriale di campionamento sulla contattabilità delle singole specie attraverso metodologie e protocolli standardizzati. I dati ottenuti dovranno essere utili al calcolo del "Farmland bird index", individuato dalla commissione europea quale indicatore delle ricadute del PSR 2007 – 2013.

Tali risultati verranno raggiunti mediante l'attuazione di un sistema integrato di censimenti dell'avifauna che, con metodiche contraddistinte da elevata standardizzazione, permetta, sia di documentare lo stato attuale, sia di confrontare serie temporali, evidenziando quindi, sul lungo periodo, trend delle specie target ed eventuali variazioni nella struttura dell'ornitocenosi.

# **AREA DI STUDIO**

L'area di studio è rappresentata dalle sette ZPS attualmente individuate sul territorio della Regione Liguria (IT1331578: Beigua - Turchino; IT315481: Ceppo Tomena; IT313776: Piancavallo; IT314677: Saccarello - Garlenda; IT314678: Sciorella; IT315380: Testa d'Alpe - Alto; IT314679: Toraggio - Gerbonte), e da cinque SIC particolarmente rappresentativi (IT1315806: Monte Nero - Monte Bignone; IT1345109: Montemarcello; IT1345101: Piana del Magra; IT1343502: Parco della Magra – Vara; IT1345005: Portovenere - Riomaggiore - S. Benedetto), oltre ad altre aree di rilevante interesse avifaunistico e/o agricolo (rappresentate da particelle UTM di 10x10 chilometri di lato), identificate in fase attuativa del progetto in modo da costituire la base dati per il calcolo degli indici di popolazione ed in parte definite di anno in anno in sinergia con i soggetti interessati in modo da coprire l'intero territorio regionale.

# **METODI**

Al fine di raggiungere l'obiettivo prefissato si ritiene utile adottare il modello di monitoraggio avifaunistico attuato nella ZPS Beigua – Turchino e nel connesso Parco Naturale Regionale del Beigua a partire dall'anno 2006, in quanto tale modello permette di caratterizzare la comunità ornitica nidificante, raccogliendo dati utili al calcolo del "Farmland bird index", ma anche di monitorare le specie avifaunistiche tutelate dalla Direttiva "Uccelli" e quelle rare, importanti dal punto di vista scientifico ovvero di interesse conservazionistico e gestionale locale, presenti nell'area di studio.

La scelta delle metodiche che ci si propone di attuare è stata dettata dalla coniugazione di due necessità principali: essere caratterizzate da elevata ripetibilità e confrontabilità dei rilevamenti e, nello stesso tempo, comportare un impegno economico compatibile con la prosecuzione delle attività sul lungo periodo.

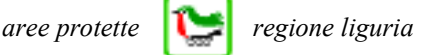

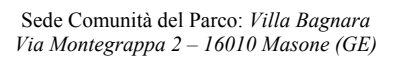

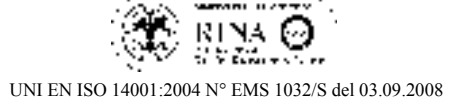

Le azioni previste per l'acquisizione delle informazioni si possono quindi suddividere in:

- ¾ Azione 1: caratterizzazione e monitoraggio della comunità ornitica nidificante.
- Azione 2: monitoraggio di specie target in aree campione:
	- Azione 2.1: censimento di rapaci e Picchio nero nidificanti.
	- Azione 2.2: censimento al canto dei maschi territoriali di Succiacapre*.*
	- Azione 2.3: esecuzione di transetti lineari con stima delle distanze mirati a specie target.
	- Azione 2.4: censimento della popolazione di Merlo acquaiolo.
	- Azione 2.5: monitoraggio delle popolazioni in transito: rapaci diurni e Ciconiformi.
	- Azione 2.6: monitoraggio delle popolazioni in transito: inanellamento a scopo scientifico.

Per l'espletamento dell'Azione 2, si è individuata, quale principale area campione, la ZPS IT1331578: Beigua - Turchino e, per motivi di contiguità geografica, ecologica ed uniformità gestionale, il Parco Naturale Regionale del Beigua, in gran parte sovrapposti ed inclusi nel più vasto SIC IT1331402 Beigua - Monte Dente - Gargassa – Pavaglione, ben rappresentativa della realtà regionale, e per la quale esiste una notevole quantità di dati pregressi che permetterebbero di evidenziare, già nei primi anni di attuazione del progetto, i trend delle popolazioni in esame. Inoltre, l'azione 2.2 verrà estesa alle ZPS IT315481: Ceppo Tomena e IT315380: Testa d'Alpe – Alto, ed ai SIC IT1315806: Monte Nero - Monte Bignone, IT1345109: Montemarcello, IT1343502: Parco della Magra – Vara, IT1345005: Portovenere - Riomaggiore - S. Benedetto; e l'azione 2.3 estesa a tutte le ZPS ed ai SIC IT1345109: Montemarcello, IT1345101: Piana del Magra, IT1343502: Parco della Magra – Vara, IT1345005: Portovenere - Riomaggiore - S. Benedetto.

Tutti i dati qualitativi e quantitativi raccolti nell'ambito delle Azioni 1 e 2 verranno catalogati, secondo le specifiche riportate nel relativo manuale, nell'apposito database già realizzato per il progetto.

Di seguito, per ogni Azione prevista, verranno indicate le specifiche relative a metodi e contenuti dell'elaborato finale.

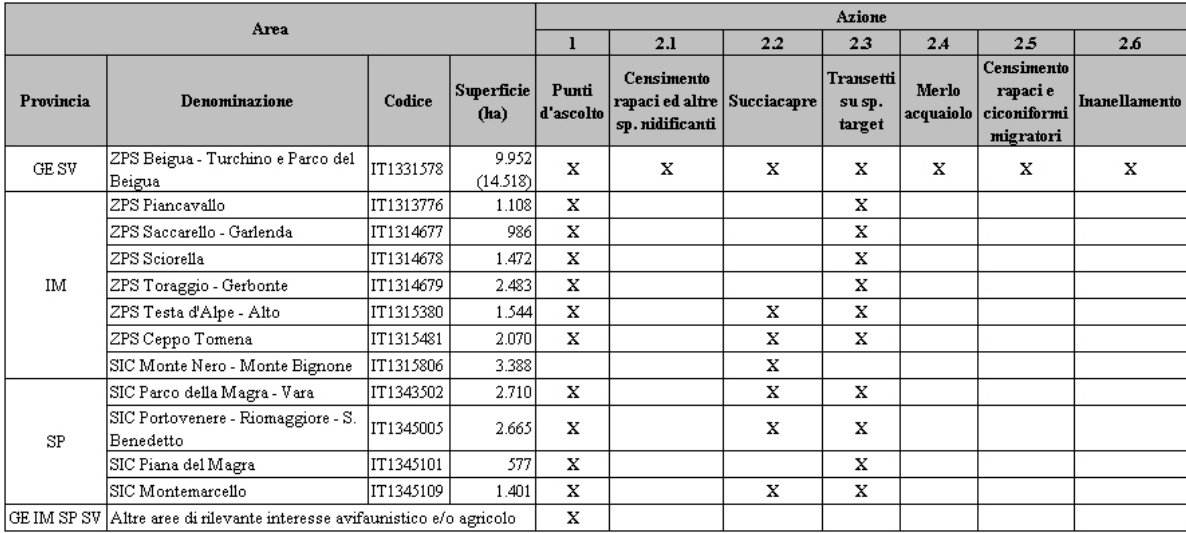

Schema riassuntivo riportante le aree indagate e le azioni da intraprendere in ognuna di esse:

#### **AZIONE 1: CARATTERIZZAZIONE E MONITORAGGIO DELLA COMUNITÀ ORNITICA NIDIFICANTE.**

#### **Metodi**

Per effettuare la caratterizzazione ed il monitoraggio della comunità ornitica nidificante la tecnica di rilevamento prescelta è quella dei punti di ascolto senza limiti di distanza (Blondel *et al*., 2000), distinguendo tra gli uccelli visti e sentiti entro un raggio di 100 metri e oltre tale raggio, in modo da poter correlare con precisione i dati dei censimenti ai dati ambientali, ed adottando una durata del rilevamento di 10 minuti (Fornasari *et al.*, 2002). I rilevamenti vengono eseguiti indicativamente dal 20 maggio al 10 luglio, compatibilmente con l'inizio della stagione riproduttiva in base alle condizioni locali (latitudine, quota delle stazioni), nelle fasce orarie comprese dall'alba alle 11.00 e dalle 18.00 al tramonto, e devono essere eseguiti una sola volta per stagione. Considerando le dimensioni delle aree oggetto di studio e l'orografia del territorio indagato si ritiene opportuno adattare alle necessità specifiche la metodica adottata nell'ambito del progetto MITO2000 (Fornasari *et al.* 2002), prevedendo che il rilevatore possa distribuire uniformemente i punti d'ascolto, eventualmente lungo percorsi preesistenti quali sentieri e strade.

L'attività di caratterizzazione e monitoraggio della comunità ornitica nidificante interesserà quindi tutte le sette ZPS precedentemente indicate (IT1331578: Beigua - Turchino; IT315481: Ceppo Tomena; IT313776: Piancavallo; IT314677: Saccarello - Garlenda; IT314678: Sciorella; IT315380: Testa d'Alpe - Alto; IT314679: Toraggio - Gerbonte), i SIC IT1343502: Parco della Magra – Vara; IT1345005, Portovenere - Riomaggiore - S. Benedetto, IT1345101: Piana del Magra; IT1345109: Montemarcello, ed aree di rilevante interesse avifaunistico e/o agricolo. Le aree di rilevante interesse avifaunistico e/o agricolo (rappresentate da particelle UTM di 10x10 chilometri di lato), individuate in aggiunta a quelle della Rete Natura 2000 per l'espletamento dell'Azione 1, verranno in parte ripetute in tutti gli anni del Progetto in modo da costituire la base dati per il calcolo degli indici di popolazione (13 particelle: LP85, LP95, MP26, MP38, MP49, MQ42, MQ92, MQ93, NP58, NQ10, NQ31, NQ32, NQ33), ed in parte definite di anno in anno in sinergia con i soggetti interessati in modo da coprire l'intero territorio regionale (indagando un numero minimo di 13 particelle/anno).

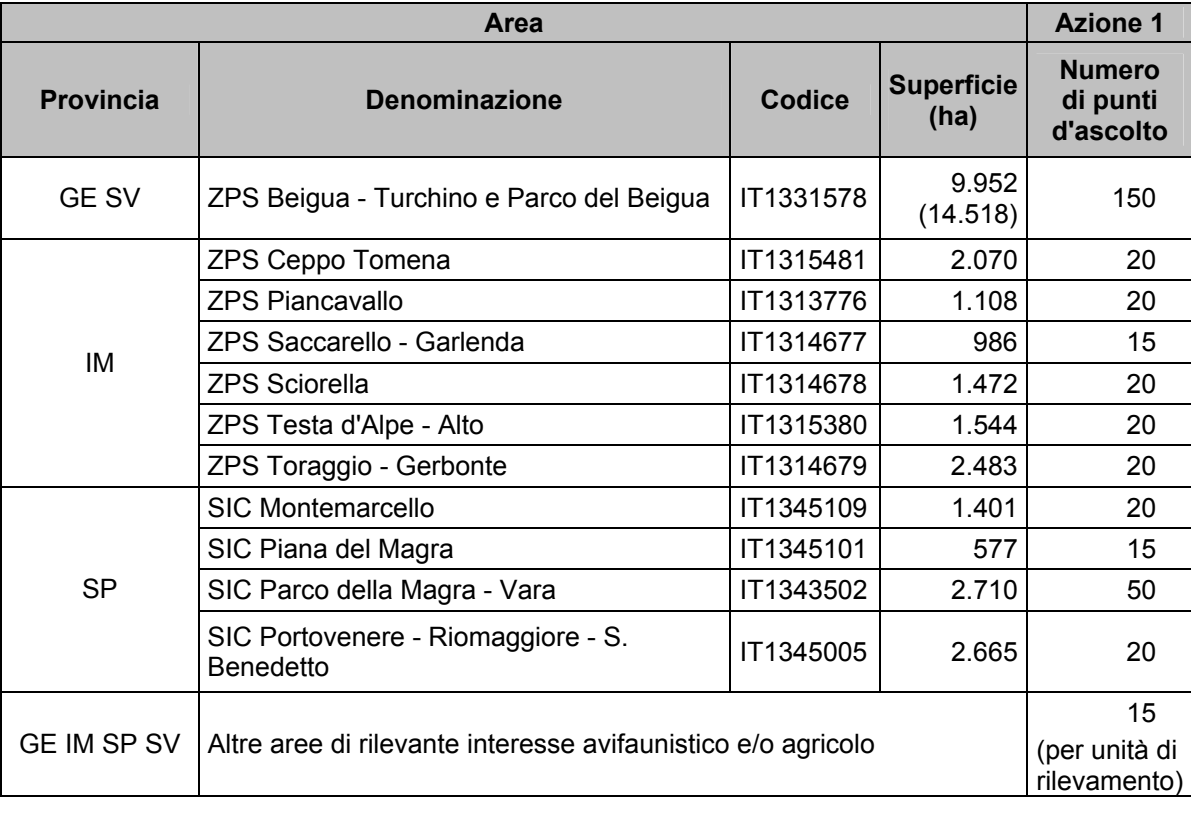

 $\_$  , and the state of the state of the state of the state of the state of the state of the state of the state of the state of the state of the state of the state of the state of the state of the state of the state of the

Il numero minimo di punti di ascolto previsto per ogni area indagata è il seguente:

I punti d'ascolto dovranno essere distribuiti uniformemente nell'area indagata. In ogni area campione (ZPS e SIC) dovrà essere effettuato almeno il numero minimo di punti d'ascolto precedentemente indicato; la distanza minima deve essere di almeno 500 metri l'uno dall'altro. Altre aree di rilevante interesse avifaunistico e/o agricolo: in ogni particella UTM nella quale ricada una percentuale significativa di territorio regionale devono essere effettuati almeno 15 punti d'ascolto, ad una distanza minima di almeno 1000 metri l'uno dall'altro. Nelle particelle UTM nelle quali ricadano percentuali ridotte di territorio ligure è possibile, a discrezione del rilevatore, effettuare un minor numero di punti d'ascolto per unità di rilevamento (possibilmente almeno 7-8 stazioni, e comunque non meno di 5 per unità di rilevamento). I punti d'ascolto non devono essere effettuati in prossimità di autostrade, strade statali o altre strade caratterizzate da elevata percorrenza.

Durante i rilevamenti sul campo le informazioni acquisite verranno registrate su di un'apposita scheda, che dovrà prevedere, in ciascun punto d'ascolto, la raccolta dei seguenti parametri:

# Indicazioni generali

- 1. Nome del **rilevatore**;
- 2. **Zona**: nome della zona di rilevamento avifaunistico (ZPS o SIC) o codifica del quadrato UTM (altre aree di rilevante interesse avifaunistico e/o agricolo);
- 3. **Toponimo** più prossimo da cartografia CTR;
- 4. **Data** del rilevamento;
- 5. **Punto n°**: identificativo del punto (ad es. l'ID del GPS);
- 6. **Ora** (legale) di inizio rilevamento;
- 7. **Coordinate EST** e **Nord** in proiezione UTM, datum WGS 1984, determinate mediante rilevatore satellitare GPS;
- 8. **Note**.

### Indicazioni faunistiche

- 1. Nome della **specie** rilevata (nome italiano, scientifico o codificato);
- 2. Numero di individui osservati **entro i 100 metri** dal punto di rilevamento;
- 3. Numero di individui rilevati **oltre i 100 metri**.

Allo scopo di trasformare i dati delle osservazioni in numero di coppie nidificanti viene richiesto di unire al numero di uccelli osservati i seguenti codici :

- C maschio in canto o mostrante qualche altra manifestazione territoriale (come nel caso di Columbiformi, Piciformi e Galliformi);
- M maschio non in canto;<br>F femmina:
- femmina;
- j giovani non atti al volo o appena involati (indicandone il numero);
- r attività riproduttiva (trasporto imbeccata, asportazione di sacche fecali, trasporto di materiale per il nido, ecc.);
- V soggetti in volo di trasferimento, la cui presenza non è strettamente connessa alla stazione di rilevamento;
- 1, 2, … n numero dei soggetti osservati non in attività, isolati (1) o in gruppo (>1).

Per una corretta valutazione dell'avifauna presente è necessario che vengano indicati anche gli individui che si allontanano dal cerchio di 100 metri di raggio perché disturbati dall'arrivo del rilevatore.

In generale si richiede di segnare qualunque specie identificata, includendo anche quelle non autoctone o naturalizzate (compreso il Piccione torraiolo *Colomba livia* var. *domestica*).

- 4. categoria di nidificazione secondo la seguente codifica:
	- P presenza in periodo riproduttivo
	- CA canto (o tambureggiamento)
	- TE comportamento territoriale<br>NZ parata nuziale, corteggiame
	- parata nuziale, corteggiamento, accoppiamento
	- VI visita di un possibile sito di nidificazione
	- AA comportamento di ansietà, richiami di allarme<br>Planecca incubatrice in adulti catturati
	- PL placca incubatrice in adulti catturati<br>TM trasporto materiale per nido costruz
	- trasporto materiale per nido, costruzione, scavo
	- SIM parata di distrazione, simulazione ferita
	- NNN adulto che entra o esce da un probabile nido
	- GUO ritrovamento di gusci di uova
- NVT ritrovamento di nido vuoto sicuramente usato
- TSF trasporto sacca fecale
- TMB trasporto imbeccata
- NUO nido con uova, adulto in cova
- NPU nido con pulli visti o sentiti
- JUV giovani non volanti o appena involati (ancora dipendenti dai genitori)
- Indicazioni ambientali
- 1. **Quota**, il più esatta possibile, del punto;
- 2. Nel caso di stazioni poste su rilievi si richiede di indicare l'**esposizione** del versante sul quale si sta eseguendo il punto d'ascolto. A tale scopo è necessario barrare la casella corrispondente. Nel caso di situazioni diverse indicare se la stazione si trova su di una cresta o in un fondovalle barrando una delle caselle corrispondenti. Nel caso di stazioni non poste su rilievi, o nelle altre due situazioni appena citate, viene barrata la casella "piana".
- 3. Per poter mettere in relazione la presenza e l'abbondanza delle specie alle **caratteristiche ambientali** si richiede ai rilevatori di indicare nel raggio di 100 metri dal punto di rilevamento la presenza percentuale delle diverse variabili ambientali (Categorie CORINE Land Cover). Devono essere utilizzati valori percentuali con incrementi successivi del 5% (5% - 10% - 15% … 95% - 100%); la somma dei valori deve ovviamente ammontare a 100.

La relazione tecnica conclusiva dovrà concernere dei metodi adottati, dei materiali disponibili e dei risultati ottenuti, che, per la comunità ornitica complessiva, le diverse aree Natura 2000 e tipologie ambientali, come minimo, dovranno comprendere i seguenti parametri, indici ed elaborazioni:

- Status di conservazione in Europa delle specie contattate.
- Valore conservazionistico ed ornitologico.
- Numero complessivo di specie rilevate.
- Numero medio di specie per rilevamento.
- Numero di specie costanti (presenti in più del 50% dei rilievi puntiformi).
- Numero di specie dominanti (Turcek 1956) e sub-dominanti (Purroy 1975).
- Indice di diversità di Shannon (MacArthur 1965).
- Indice di equiripartizione (Pielou 1966).
- Numero delle specie appartenenti ai non-Passeriformi.
- Numero delle specie appartenenti alla *guild* dei "Paridi".
- Istogrammi specie/abbondanza
- Commento e discussione.

Particolare attenzione dovrà poi essere dedicata all'andamento delle popolazioni ornitiche presenti in Regione Liguria; valutando in dettaglio gli andamenti di tutte le specie tipiche degli ambienti agricoli e boschivi secondo le specifiche dell'*EBCC* per il calcolo degli indici e degli andamenti dell'avifauna nidificante in Europa nell'ambito del programma di monitoraggio pan-europeo (Gregory *et al*., 2005*)*, procedendo quindi al calcolo di *Farmland Bird Index* e *Woodland Bird Index*.

Inoltre, per la sola ZPS IT1331578: Beigua – Turchino e Parco del Beigua, verranno analizzati in dettaglio gli andamenti annui dell'ornitocenosi nidificante e realizzate mappe concernenti la densità delle stazioni di rilevamento e medie di ricchezza specifica, indice di diversità di Shannon, numero di specie incluse nell'allegato 1 della direttiva 'Uccelli' (79/409/CEE e successive modifiche) e valore ornitologico nazionale corretto dall'abbondanza specifica (Brichetti e Gariboldi 1992).

# **AZIONE 2: MONITORAGGIO DI SPECIE TARGET IN AREE CAMPIONE.**

#### AZIONE 2.1: **CENSIMENTO DI RAPACI E PICCHIO NERO NIDIFICANTI**.

#### **Metodi**

Area di studio: ZPS IT1331578: Beigua - Turchino e Parco Naturale Regionale del Beigua.

Durante il periodo riproduttivo, da febbraio a luglio, si procederà ad un attento monitoraggio dell'area di studio finalizzato alla localizzazione delle coppie nidificanti di Falco pecchiaiolo, Biancone, Astore, Aquila reale, Pellegrino, Gufo reale e Picchio nero. Ogni contatto verrà georeferenziato ed integrato con i parametri altitudinali ed ambientali relativi all'osservazione. Qualora siano rinvenuti dei nidi si procederà alla localizzazione; inoltre, qualora i nidi siano ispezionabili, direttamente o indirettamente, senza causare disturbo prolungato o manomissione del nido stesso o dei luoghi, si prenderà nota dei parametri della nidificazione (numero di uova, numero di pulcini, ecc.).

Durante i rilevamenti sul campo le informazioni acquisite verranno registrate su di un'apposita scheda, che dovrà prevedere la raccolta dei seguenti parametri:

**- Data** del rilevamento (giorno, mese, anno).

**- Rilevatore**.

**- Zona**: nome della zona di rilevamento avifaunistica o, per la sola ZPS Beigua - Turchino e Parco del Beigua, il nome del settore in base alla codifica di seguito riportata.

**- Toponimo** più prossimo da cartografia CTR**.** 

**- Quota**.

**- Coordinate EST** e **Nord** in proiezione UTM, datum WGS 1984, determinate mediante rilevatore satellitare GPS.

**- Codifica ambiente**: Categorie CORINE Land Cover.

- **Specie**.
- **Numero di individui.**
- **categoria di nidificazione** secondo i criteri riportati per l'Azione 1.

**- Comportamento**: indicando il comportamento prevalente rilevato durante l'osservazione in base alla seguente codifica:

- posato = PP;
- in volo di trasferimento =  $VT$ ;
- volteggio= VL;
- 'spirito santo' = SS;
- predazione/alimentazione = PA;
- $trasporto<sub>preda</sub> = TP$ :
- accoppiamento = AA;
- cura o costruzione del nido = CN;
- $c$ ure parentali =  $CP$ :
- $altro = XX$ .
- Eventuali **note**.

La relazione tecnica conclusiva dovrà concernere dei metodi adottati, dei materiali disponibili e dei risultati ottenuti, che, per ogni specie target, come minimo, dovranno comprendere i seguenti parametri, indici ed elaborazioni:

- Numero di coppie nidificanti e principali parametri riproduttivi.
- Mappa tematica dell'area di studio nella quale vengano localizzate tutte le osservazioni di presenza accertata della specie.
- Distribuzione altitudinale riscontrata.
- Ambienti frequentati.
- Comportamenti rilevati durante le osservazioni.
- Commento e discussione.

#### Azione 2.2: **CENSIMENTO AL CANTO DEI MASCHI TERRITORIALI DI SUCCIACAPRE.**

#### **Metodi**

Area di studio: ZPS IT1331578: Beigua - Turchino e Parco Naturale Regionale del Beigua; ZPS IT315481: Ceppo Tomena; ZPS IT315380: Testa d'Alpe – Alto; SIC IT1315806: Monte Nero - Monte Bignone; SIC IT1345109: Montemarcello; SIC IT1343502: Parco della Magra – Vara; SIC IT1345005: Portovenere - Riomaggiore - S. Benedetto.

Per il monitoraggio del Succiacapre si è adottato il metodo del censimento crepuscolare al canto dei maschi in aree campione, definite in base all'idoneità ambientale per la specie ed all'attuabilità del metodo prescelto. L'attività verrà svolta durante la stagione riproduttiva (indicativamente da fine maggio a luglio). Ogni singolo contatto verrà georeferenziato ed associato ad una categoria di nidificazione.

Durante i rilevamenti sul campo le informazioni acquisite verranno registrate su di un'apposita scheda, che dovrà prevedere la raccolta dei seguenti parametri:

**- Data** del rilevamento (giorno, mese, anno).

**- Rilevatore**.

**- Zona**: nome della zona di rilevamento avifaunistica o, per la sola ZPS Beigua - Turchino e Parco del Beigua, il nome del settore in base alla codifica di seguito riportata.

**- Toponimo** più prossimo da cartografia CTR**.** 

**- Quota**.

**- Coordinate EST** e **Nord** in proiezione UTM, datum WGS 1984, determinate mediante rilevatore satellitare GPS.

**- Codifica ambiente**: Categorie CORINE Land Cover.

**- Specie.**

- **Numero di individui.**
- **Categoria di nidificazione** secondo i criteri riportati per l'Azione 1.

#### **Contenuti della relazione tecnica**

La relazione tecnica conclusiva dovrà concernere dei metodi adottati, dei materiali disponibili e dei risultati ottenuti, che, come minimo, dovranno comprendere i seguenti parametri, indici ed elaborazioni:

- Densità (espressa come coppie per chilometro quadrato, utilizzando il metodo della "*Nearest-Neighbour-Distance*", Newton 1976), complessiva e suo andamento negli anni indagati.

- Indici di preferenza ambientale.

- Commento e discussione.

Inoltre, per la ZPS IT1331578: Beigua – Turchino e Parco del Beigua, verranno analizzati in dettaglio gli andamenti annui e realizzate mappe tematiche concernenti la localizzazione delle osservazioni di presenza accertata in periodo riproduttivo raccolte nelle banche dati dell'Ente Parco e densità dei territori.

#### AZIONE 2.3: **ESECUZIONE DI TRANSETTI LINEARI CON STIMA DELLE DISTANZE MIRATI A SPECIE TARGET**.

#### **Metodi**

Area di studio: ZPS IT1331578: Beigua - Turchino e Parco Naturale Regionale del Beigua, ZPS IT315481: Ceppo Tomena; ZPS IT313776: Piancavallo; ZPS IT314677: Saccarello - Garlenda; ZPS IT314678: Sciorella; ZPS IT315380: Testa d'Alpe - Alto; ZPS IT314679: Toraggio – Gerbonte; SIC IT1345109: Montemarcello; SIC IT1345101: Piana del Magra; SIC IT1343502: Parco della Magra – Vara; SIC IT1345005: Portovenere - Riomaggiore - S. Benedetto.

Al fine di monitorare le specie target legate ad aree prative ed arbusteti (Tottavilla, Calandro, Calandrella, Averla piccola, Ortolano), ad ambienti di macchia mediterranea (Magnanina comune), ad ambienti xero-termofili e pendii aridi (Codirossone) ed alle praterie montane e sub-montane (Pernice rossa) si è adottato il metodo dei transetti lineari con rilevamento della distanza "*Distance Sampling*" (Buckland *et al.* 2001), rilevando cioè, durante il tragitto, percorso a piedi, la distanza perpendicolare degli individui (o gruppi) osservati dalla linea del transetto. Le assunzioni fondamentali di questo metodo sono ampiamente descritte da Buckland *et al.* (1993), e verrà applicato secondo le indicazioni fornite da Buckland *et al.* (2001); in particolare: i singoli individui o i gruppi di uccelli verranno considerati nel loro punto di osservazione iniziale, la distanza perpendicolare rispetto al transetto misurata con un telemetro, le osservazioni dubbie non verranno considerate, i transetti saranno scelti sufficientemente distanti tra loro da evitare doppi conteggi.

Tenendo conto delle caratteristiche ornitologiche ed ambientali delle aree indagate si ritiene inoltre utile individuare ulteriori specie target; ed in particolare:

- Fagiano di monte, Coturnice e Gracchio corallino nelle ZPS IT315481: Ceppo Tomena, IT313776: Piancavallo, IT314677: Saccarello – Garlenda, IT314678: Sciorella, IT315380: Testa d'Alpe – Alto, IT314679: Toraggio – Gerbonte.
- Beccamoschino nei SIC IT1345109: Montemarcello, IT1345101: Piana del Magra, IT1343502: Parco della Magra – Vara, IT1345005: Portovenere - Riomaggiore - S. Benedetto.

Ogni contatto verrà georeferenziato , registrandone la tipologia ambientale (Categorie CORINE Land Cover) e la quota a cui il soggetto si trovava nel momento iniziale dell'osservazione.

Durante i rilevamenti sul campo le informazioni acquisite verranno registrate su di un'apposita scheda che dovrà prevedere la raccolta dei seguenti parametri:

- 1. **Descrizione** del transetto.
- 2. **Codifica** del transetto.
- 3. **Data** di esecuzione.
- 4. **Lunghezza** del transetto.
- 5. **Rilevatore**.
- 6. **Ambiente** principale.
- 7. Per ogni contatto:
	- Identificativo del **punto** per la successiva georeferenziazione.
	- **Specie**.
	- **Numero** di individui.
	- **Distanza** perpendicolare misurata in metri.
	- **Ambiente**.
	- **Quota.**
	- **Note** eventuali.

La relazione tecnica conclusiva dovrà concernere dei metodi adottati, dei materiali disponibili e dei risultati ottenuti, che per ogni specie target, come minimo, dovranno comprendere i seguenti parametri, indici ed elaborazioni:

- Densità (espressa come numero di individui per chilometro quadrato, metodo *Distance Sampling*, Thomas *et al.* 1998) ed indice chilometrico di abbondanza (numero di individui contattati per chilometro lineare percorso); complessivi e loro andamenti negli anni monitorati.
- Distribuzione altitudinale.
- Ambienti frequentati ed eventualmente indici di preferenza ambientale.
- Commento e discussione.

Inoltre, per la ZPS IT1331578: Beigua – Turchino e Parco del Beigua, per ogni specie target, verranno analizzati in dettaglio gli andamenti annui e realizzate mappe tematiche concernenti la localizzazione delle osservazioni di presenza accertata in periodo riproduttivo raccolte nelle banche dati dell'Ente Parco e loro densità.

#### Azione 2.4: **CENSIMENTO DELLA POPOLAZIONE DI MERLO ACQUAIOLO**.

#### **Metodi**

Area di studio: ZPS IT1331578: Beigua - Turchino e Parco Naturale Regionale del Beigua.

I censimenti delle coppie nidificanti e/o degli individui territoriali saranno condotti percorrendo i greti dei seguenti corsi d'acqua presenti nella ZPS IT1331578 Beigua - Turchino e nel Parco Naturale Regionale del Beigua: Erro, Gargassa, Lerone, Sansobbia. Ogni percorso sarà ripetuto tre volte l'anno durante la stagione riproduttiva, da febbraio a maggio; tale frequenza, secondo D'Amico e Hemery (2003) consente di contattare tutte le coppie presenti con probabilità elevatissima. Le scadenze per la ripetizione di ogni transetto saranno le seguenti 25 marzo, 15 aprile e 25 maggio. Si ritiene inoltre utile integrare tali rilevamenti con campionamenti da effettuarsi lungo altri corsi d'acqua presenti nell'area di studio ed identificati in fase attuativa del progetto.

Gli operatori percorreranno a piedi ampi tratti di greto, prestando attenzione agli avvistamenti diretti, all'osservazione e raccolta di segni di presenza, alle vocalizzazioni. Verrà rilevata la lunghezza e localizzazione di ogni transetto effettuato, e georeferenziato ogni singolo contatto con la specie, integrandolo con la quota, le caratteristiche idrografiche ed ambientali del luogo di osservazione, la direzione intrapresa dall'individuo dopo il contatto con il rilevatore (verso monte: M, o verso valle: V) e l'eventuale contatto successivo dello stesso individuo. Qualora siano rinvenuti dei nidi, se ne farà una descrizione oggettiva e si procederà alla localizzazione; inoltre, qualora i nidi siano ispezionabili senza causare disturbo prolungato o manomissione del nido stesso o dei luoghi, si prenderà nota dei parametri della nidificazione (numero di uova, numero di pulcini, ecc.).

Durante i rilevamenti sul campo le informazioni acquisite verranno registrate su di un'apposita scheda che dovrà prevedere la raccolta dei seguenti parametri:

- 1. **Descrizione** del transetto.
- 2. **Codifica** del transetto.
- 3. **Data** di esecuzione.
- 4. **Lunghezza** del transetto.
- 5. **Rilevatore**.
- 6. **Ambiente** principale.
- 7. Per ogni contatto:
	- Identificativo del **punto** per la successiva georeferenziazione.
	- **Specie**.
	- **Numero** di individui.
	- **Distanza** perpendicolare misurata in metri.
- **Ambiente**.
- **Quota.**
- **Note** eventuali.

La relazione tecnica conclusiva dovrà concernere dei metodi adottati, dei materiali disponibili e dei risultati ottenuti, che, come minimo, dovranno comprendere i seguenti parametri, indici ed elaborazioni:

- Numero di coppie nidificanti, densità (espressa come numero di coppie per chilometro di corso d'acqua) ed indice chilometrico di abbondanza (numero di individui contattati per chilometro lineare percorso); complessivi e loro andamenti negli anni monitorati.
- Mappe distributive.
- Commento e discussione.

#### Azione 2.5: **MONITORAGGIO DELLE POPOLAZIONI IN TRANSITO - RAPACI DIURNI E CICONIFORMI**.

#### **Metodi**

Area di studio: ZPS IT1331578: Beigua - Turchino e Parco Naturale Regionale del Beigua.

Il monitoraggio delle popolazioni in transito di rapaci diurni e Ciconiformi verrà svolto in forma standardizzata mediante la copertura continua del periodo individuato, consistente in sedute di osservazione di otto ore giornaliere, nell'ambito di finestre temporali centrate o contigue alle date medie di massimo passaggio delle specie target*.* Il metodo, già attuato nella ZPS "Beigua-Turchino" è conforme ai programmi di conteggio dei rapaci in migrazione nei colli di bottiglia indicati da Brambilla *et al*. (2001) per i monitoraggi dell'avifauna italiana, e rappresenta un metodo efficiente per stimarne le popolazioni (Kerlinger 1989). Il conteggio è da ripetersi su analoghe basi e protocolli d'osservazione standardizzati per mantenerne l'integrità scientifica, cioè la ripetibilità o il confronto con altri studi.

Il periodo di conteggio scaturisce e viene definito sulla base dei risultati dei primi conteggi compiuti negli anni 1985-1994 (Baghino 1996) che con il passare degli anni hanno portato all'individuazione dei periodi più idonei di campionamento specie- e sito-specifici mediante coperture parziali della stagione migratoria; in considerazione di criteri di priorità conservazionistica e di uniformità con i monitoraggi effettuati in altri siti (oltre che di estensione dello sforzo e delle risorse umane ed economiche ad esso collegate), si sono identificate come principali specie target il Biancone (migrazione pre- e post-nuziale) e il Falco pecchiaiolo (migrazione prenuziale).

La finestra temporale viene disposta attorno al picco medio riscontrato per mantenere un'adeguata capacità di identificazione del trend; nel caso delle popolazioni di Biancone in migrazione pre-riproduttiva (8-29 marzo totale giorni 22), sulla base di indagini pregresse (Baghino 1996), si ipotizza che un censimento attuato nelle due prime decadi di marzo possa permettere di conteggiare fino all'80-90% della popolazione nidificante, mediante l'osservazione degli adulti riproduttori, che verosimilmente transitano in marzo per raggiungere precocemente i territori riproduttivi (Baghino & Premuda 2007). Il periodo di campionamento del Biancone in migrazione postriproduttiva (8-29 settembre - totale giorni 22), definito e attuato in forma standardizzata dal 2000, è stato disposto attorno al picco di passaggio (22 e 23 settembre) quale era risultato in seguito a rilievi compiuti in giornate discontinue nel 1998 e 1999, con avvio dalla metà del mese in modo da non escludere apprezzabili movimenti migratori della specie già in corso dopo il 5-10 settembre (Baghino in stampa). Durante la migrazione preriproduttiva verranno inoltre acquisiti dati sul Falco pecchiaiolo (9-18 maggio- totale giorni 10).

Allo scopo di analizzare la fenologia oraria del transito, l'arco orario di osservazione viene suddiviso in quattro fasce di due ore ciascuna (in Marzo e in Settembre: 9-11; 11-13; 13-15; 15-17, ora solare).

Durante i rilevamenti sul campo le informazioni acquisite verranno registrate su di un'apposita scheda che dovrà prevedere la raccolta dei seguenti parametri:

- Specie osservata
- Numero di individui, ora di transito

• Età e/o sesso degli individui migranti, morfismo, coloritura, eventuale stato di muta; per la valutazione dell'età degli individui di Biancone in transito, peraltro effettuata solo in condizioni ottimali di osservazione, si è seguito quanto proposto da Campora (2002), Clark (2003), Cramp e Simmons (1980) e Forsman (1999).

• Informazioni collegate al transito (provenienza e direzione di svanimento, altitudine di volo in base a fasce altimetriche stimate di 300 m ognuna, misurata qualora tecnicamente possibile con telemetro laser), eventuali note comportamentali.

• Informazioni meteorologiche (forza e direzione del vento, copertura e stato del cielo, visibilità) dal 2005 rilevati con anemometro digitale tascabile.

### **Contenuti della relazione tecnica**

La relazione tecnica conclusiva dovrà concernere dei metodi adottati, dei materiali disponibili e dei risultati ottenuti, che, complessivamente e per le singole specie target, come minimo, dovranno comprendere i seguenti parametri, indici ed elaborazioni:

- Numero di individui osservati.
- Indici di transito orario.
- Fenologia temporale.
- Fenologia per classi di età.
- Definizione di rotte migratorie e flussi di transito nell'area di studio.
- Commento e discussione.

#### Azione 2.6: **MONITORAGGIO DELLE POPOLAZIONI IN TRANSITO - INANELLAMENTO A SCOPO SCIENTIFICO.**

#### **Metodi**

Area di studio: ZPS IT1331578: Beigua - Turchino e Parco Naturale Regionale del Beigua.

Attivazione, durante le migrazioni primaverile ed autunnale, di una stazione di cattura ed inanellamento a scopo scientifico presso il "Centro Ornitologico e di Educazione Ambientale" sito in località Vaccà (Arenzano GE). Tutte le attività di inanellamento verranno condotte in maniera standardizzata, nel rispetto della L.157/92 e suoi recepimenti regionali, secondo le specifiche dell'Istituto Superiore per la Protezione e la Ricerca Ambientale riportate nel Manuale per l'inanellamento degli uccelli a scopo di studio (Bardi *et al.* 1983) e nel Regolamento per lo svolgimento dell'attività di inanellamento a scopo scientifico (1999), nonché dei Regolamenti propri dell'area di studio.

Per attuare un monitoraggio il più possibile standardizzato ed uniforme, si utilizzerà, quale mezzo di cattura, le *mist-nets* (o reti nebbia), disposte singolarmente od in transetti di due o tre reti, e distribuite in modo da indagare i differenti ambienti caratterizzanti l'area di studio. Viene considerata unità di campionamento standard una rete con maglia di 16 millimetri, lunga 12 metri, con 5 sacche di 50 centimetri ciascuna ed altezza massima da terra di circa 3 metri.

Le attività si svolgeranno tra metà febbraio ed inizio novembre, attuando sessioni di inanellamento generalmente articolate su due giornate e svolgentesi nelle 6 ore precedenti il tramonto e/o nelle 6 ore seguenti l'alba. In ogni sessione, compatibilmente con le condizioni meteorologiche, l'impianto di cattura sarà costituito da 10 mist-nets, con uno sviluppo complessivo di 120 metri lineari. La posizione delle reti verrà, per quanto possibile,

mantenuta rispetto alle precedenti stagioni di monitoraggio, codificandola in modo univoco e, ogni transetto, georeferenziato ed attribuito ad una classe ambientale per le successive elaborazioni.

Ogni sessione di inanellamento impiegherà un inanellatore titolare di permesso di tipo A, eventualmente coadiuvato da altri inanellatori, aspiranti o collaboratori.

In ogni sessione verrà registrato l'orario di avvio e di termine delle operazioni di apertura e di chiusura delle reti e, all'inizio, alla metà ed alla fine della stessa, i dati meteorologici nei pressi della stazione di inanellamento.

Per ciascun individuo verranno generalmente rilevati i seguenti parametri: data, località, inanellatore, specie, anello, ora di cattura, status, piumaggio, età, sesso, transetto di cattura, corda massima, terza remigante primaria, tarso, formula alare sintetica, peso, accumulo sottocutaneo di grasso, stato dei muscoli pettorali, placca incubatrice ed avanzamento della muta.

### **Contenuti della relazione tecnica**

La relazione tecnica conclusiva dovrà concernere dei metodi adottati, dei materiali disponibili e dei risultati ottenuti, che, come minimo, dovranno comprendere i seguenti parametri, indici ed elaborazioni:

- Caratterizzazione delle comunità:
	- Numero complessivo di specie catturate.
	- Numero di specie dominanti (Turcek 1956) e sub-dominanti (Purroy 1975).
	- Indice di diversità di Shannon (MacArthur 1965).
	- Indice di equiripartizione (Pielou 1966).
	- Istogrammi specie/abbondanza.
	- Curve di diversità-dominanza (Southwood 1978, Krebs 1989).
- Fenologia temporale (abbondanza relativa, indici di cattura, …).
- Fenologia spaziale.
- Andamenti annui delle popolazioni in transito durante la migrazione autunnale.
- Commento e discussione.

# **AZIONI 1 E 2.**

#### **REDAZIONE DI CHECK-LIST.**

#### **Metodi**

Durante tutte le attività di campo verranno redatte **CHECK-LIST** delle specie avifaunistiche contattate riportanti le seguenti indicazioni:

**- Data** del rilevamento (giorno, mese, anno).

**- Rilevatore**.

**- Zona**: nome della zona di rilevamento avifaunistico (ZPS o SIC), codifica del quadrato UTM (altre aree di rilevante interesse avifaunistico e/o agricolo), o, per la sola ZPS Beigua - Turchino e Parco del Beigua, il nome del settore in base alla codifica di seguito riportata.

**- Specie**.

**- Numero di individui.** 

**- Categoria di nidificazione** secondo i criteri indicati per l'azione 1.

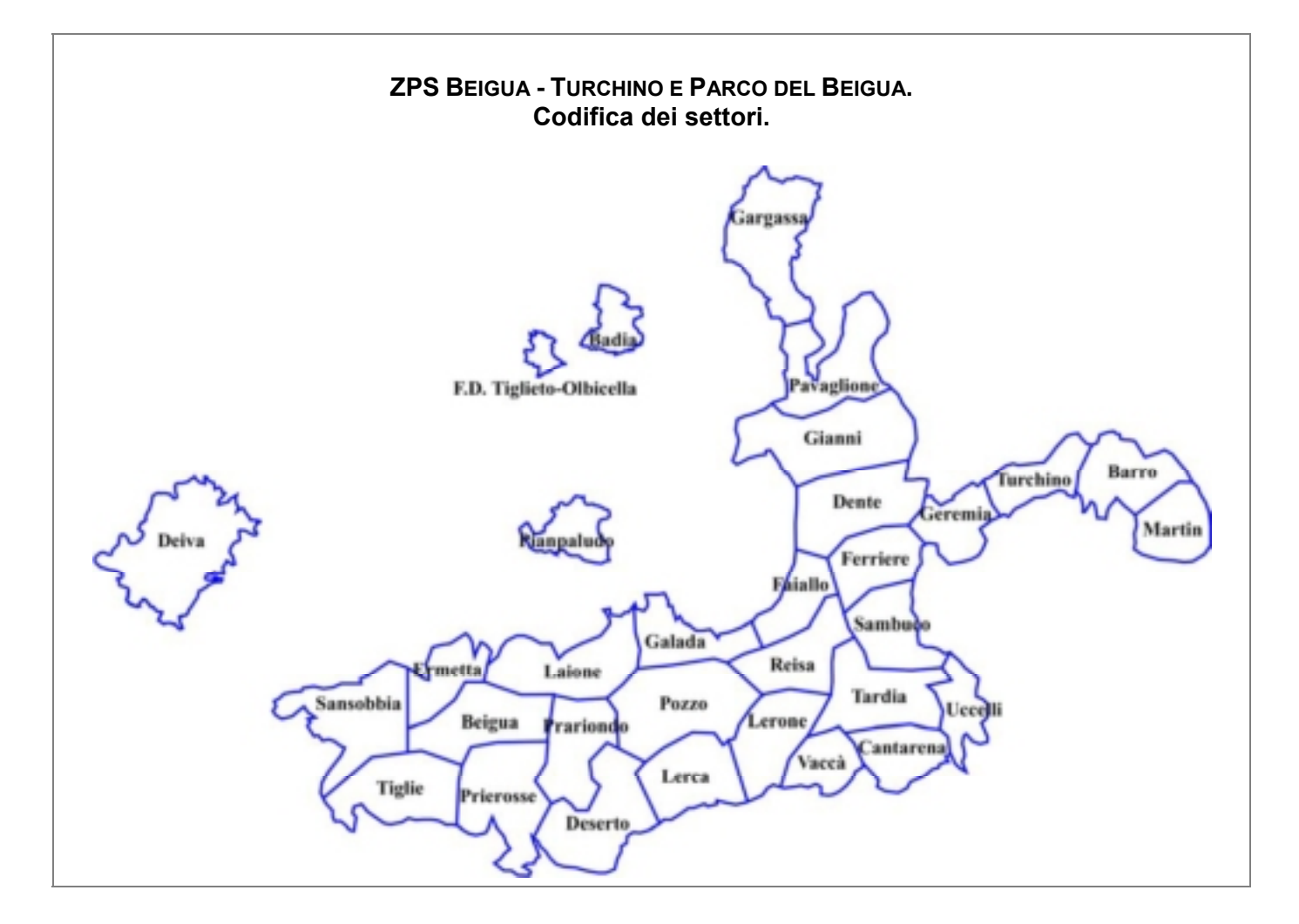

# **PRODOTTI FORNITI.**

Al termine fissato per la presentazione della relazione tecnica finale verranno consegnati i seguenti materiali:

- 1. Relazione tecnica: "Monitoraggio della comunità ornitica nelle ZPS e nelle aree liguri a maggiore vocazionalità avifaunistica ed agricola"; n.ro 3 copie.
- 2. Relazione tecnica: "Monitoraggio dell'Avifauna nell'area Parco del Beigua e nella ZPS Beigua-Turchino"; n.ro 3 copie.
- 3. Testo divulgativo concernente i risultati ottenuti nel Parco del Beigua e nella ZPS Beigua-Turchino; n.ro 1 copia.
- 4. Copia informatica del materiale prodotto per la redazione della relazione tecnica: "Monitoraggio della comunità ornitica nelle ZPS e nelle aree liguri a maggiore vocazionalità avifaunistica ed agricola"; n.ro 3 copie su CD ROM contenenti:
	- Archivio dei dati raccolti in formato Access 2000.
	- Testo della relazione tecnica in formato .pdf.
	- Manuali operativi e schede da campo forniti ai rilevatori in formato .pdf.
	- Maschere per l'archiviazione dei dati raccolti in formato Access 2000.
	- File di origine per figure e tabelle.
- 5. Copia informatica del materiale prodotto per la redazione della relazione tecnica: "Monitoraggio della comunità ornitica nelle ZPS e nelle aree liguri a maggiore vocazionalità avifaunistica ed agricola"; n.ro 6 copie su CD ROM contenenti:
	- Testo della relazione tecnica in formato .pdf.
	- Manuali operativi e schede da campo forniti ai rilevatori in formato .pdf.
	- Maschere per l'archiviazione dei dati raccolti in formato Access 2000.
- 6. Copia informatica del materiale prodotto per la redazione della relazione tecnica: "Monitoraggio dell'Avifauna nell'area Parco del Beigua e nella ZPS Beigua-Turchino"; n.ro 2 copie su CD ROM contenente:
	- Archivio dei dati raccolti in formato Access 2000.
	- Testo della relazione tecnica in formato .doc e .pdf.
	- Testo divulgativo in formato .doc e .pdf.
	- File di origine per figure e tabelle.
	- Mappe dell'area di studio raffiguranti i valori medi di ricchezza specifica, indice di diversità di Shannon, numero di specie incluse nell'allegato 1 della direttiva 'Uccelli' e valore ornitologico nazionale corretto dall'abbondanza specifica in formato .pdf.